### **UniRoomLE Crack With Key Free**

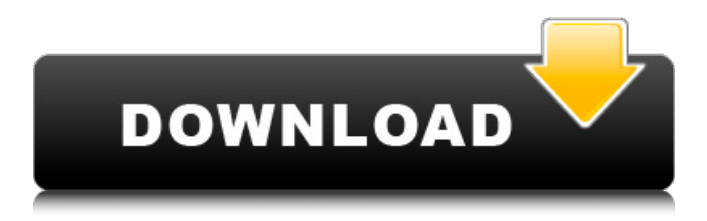

# **UniRoomLE Crack With License Code Download For Windows (April-2022)**

• reverb effects as our UniRoomS • can adjust the wetdb value for the dry [like a compressor] • save various system for different room modell, position in the room and..... • click to add a dry click to adjust the wet db • click again to save the setting • bring all knobs to zero (center position) • control the wet db value [mainly the "Arb. value" and the wet. db value] • complete control of the reverb • flexible room setup like UniRoomS and UniRoomL UniRoomLE Free is a "wet-reverter" plugin for UNISON, which has three options, 'dry', 'wet' and'silent', where the 'dry' and 'wet' modes use the UniRoom's effect, and the'silent' mode turns the UniRoom's effect off and simply simulates the diffraction of sound when they hit an absorber surface. Wet Reverb 1.2 (Freeware) This free reverb plugin is a full featured reverb plugin with five different impulses generating the reverb. The design goal is, and has always been, clarity and simplicity. A useful feature is the ability to control all effects separately, so you can easily change the settings of any one in a group to suit your needs, or change the settings for all. Want to listen to what the plugin can do? Click on the image of the soundwave below (it's a relatively large one). The Wet Reverb.net website is for the use of all visitors to this site only. No copyright infringement intended. All Rights Reserved. Design and Development by Krøle Muus at Louis Riverfront Trust St. Louis Riverfront Trust is a nonprofit organization with headquarters in St. Louis, Missouri which invests in private companies that are developing and maintain riverfront areas in the United States and Canada. The Mission of the Trust is to encourage the development and preservation of a vibrant and livable riverfront by helping fund companies developing projects in this area. History St. Louis Riverfront Trust was founded in 2007 by Mark McGroarty, St. Louis businessman and entrepreneur who has been involved in the riverfront of St. Louis for over 30 years. The Trust has no affiliation with the city government and does not

#### **UniRoomLE Crack + (April-2022)**

.HIGH - reverb .LOW - reverb density .EASIEST - reverb eq (2 pad) .BEST - reverb eq (1 pad) .SPANIS - reverb amount (max spanis),1-100 .DEADB - reverb amount deadback,1-100 .DROP - dead back / attenuation,0-0 .PAD - enable pads Re: Sound-Bible v4.9.3 Released! First of all, many thanks to everybody for your patience and support in the last few weeks. The question can now be answered: the date has been fixed as Nov. 3 (that is, the release date is Nov. 2). Re: Sound-Bible v4.9.3 Released! First of all, many thanks to everybody for your patience and support in the last few weeks. The question can now be answered: the date has been fixed as Nov. 3 (that is, the release date is Nov. 2). Re: Sound-Bible v4.9.3 Released! Hi, I have this question concerning the version 4.9.3 - I am trying to make a.uvi file with the following structure: Reverb 1 Reverb 2 Reverb 3 ... ... Reverb 69 Reverb 70 All those reverbs, as well as some of the objects within each of those reverb tracks, are sourced from the Sound-Bible via direct assignment. They all function as 'normal' reverb effects. Can I make a single.uvi file which will include all of the default reverb sounds, using Sound-Bible 4.9.3 (I have tried to import the UVI using Import UVI..., but this fails with the error: "Unable to find X tracks, please check the verbose dump for details")? Or do I need to create each reverb track seperately, and make each unique track's reverb assigned by itself? I need to do some testing on this, but I would not like to create a 59000 track file if I do not have to!Tag Archives: Mensa If you haven't heard the book, Jack Reacher is the story of a U.S. Army officer who tries to return 09e8f5149f

# **UniRoomLE Crack With Serial Key Free Download PC/Windows**

1. Customizable Reverb Parameters 2. Precisely Controlled Inner Upkeep 3. Customizable Feedback 4. Overtone and Pitch modulation 5. Equalizing 6. Variations of the Reverb over time 7. Acoustic Occlusion 8. Crossfeed Delay 9. Customizable LFO phases 10. High quality sound source 11. Build-in 1-band filter/equalizer 12. Separate 2 LF/RF compressors 13. Separate 2 Volume controls 14. 28 Bit Stereo output 15. VST 3.6 & VST 3 Compatible 16. OSX & Linux 17. Freeware 18. MIDI: {MCU, VST} 19. Own and Ownable UniRoomLE is a reverb plugin with a completely new and customisable inner buildup. In only a few seconds the effects apply on your sounds and lead them to another place, usually they don't lose their character. UniRoomLE with its own buildup software will help you to Create more 3. Customizable inner buildup 4. Perfect Reverb 5. Super VSQ 6. Add EQ/Filter/Compressor/Delay 7. Regulate Volume/Panning UniRoomLE Demo: Infiltrate Hands-On Reverb SFXRoom UniRoomLE Plugin: \$20 Documentation UniRoomLE v1.0 (4/2014)

### **What's New In?**

1. A completely new kind of reverb you have never seen before. 2. Have it's own presets 3. Presets are made by me and can be checked if you want. 4. Presets can be loaded and unloaded easily. 5. Load presets as you like. 6. Buildup presets in a way so that you can easily place effects in a certain kind of room. 7. Comes with a default preset, if you like to get the thing started easily. 8. 6 different reverb settings, from dry to very wet 9. Comes with the most common presets, if you like to customize a bit 10. Flexible. 11. Compatible with VST 3.0 and above, Windows and Mac. 12. Suport for VST 3.5 AU and VST 3.5 AA. 13. The "metallic" part is done with multiple filters, not the cascade. New Features in v2.0 1. Correct reverb settings, thanks to Helge Stepi! 2. New sounds, thanks to Yogesh, very much! What does UniRoom sound like? Hear UniRoomLE just as it's and decide if it's the thing for you. There are so many different rooms. Your ears will "choose" a room you like very much. Maybe you want to hear some SST, maybe a kind of old room, a weird one or even a new metallic sound. And it's that easy! May I use the project in productions? Just give me credit and money! How is the source code of UniRoomLE? UniRoomLE is free to use. Nobody can place it on a license. Copyright belongs to me. You can use the project, and make previews etc., you can and you should use it for your tracks and productions. Without credit and money I don't care about the project. I just think about the honor! So that's it! Have fun and happy sounds! Notes: This product allows you to download a single compressed file containing the installer of the software and 1 or more sound effects (.WAV file) from the table below. After the download you will be able to install the software and the sound effects for free, but please notice that the installer and the sound effects are not checked for malware and the author is not responsible for any damage that can occur during

# **System Requirements:**

Windows (7/8/10) Mac OSX (10.8+) Linux (Ubuntu 16+) Android (4.4+) IOS (7.0+) So what's the idea? Realtime strategy games have been defined in the past by their size, style and complexity, so I thought I should do the same for realtime audio games. With this collection of 8 game types you can choose among them how you want to spend your time and energy and enjoy the best experience. I also

Related links:

<http://www.ndvadvisers.com/network-ping-with-license-code/>

<https://domainmeans.com/semsim-ccna-subnetting-tutorial-crack/>

<https://pricehai.com/wp-content/uploads/2022/06/annitaj.pdf>

<https://lit-mesa-90130.herokuapp.com/gabfel.pdf>

[https://talkitter.com/upload/files/2022/06/H4XzKzA43pApyMZhaRYV\\_08\\_b4be5497a2fc9ce989019a34ce61de5a\\_file.pd](https://talkitter.com/upload/files/2022/06/H4XzKzA43pApyMZhaRYV_08_b4be5497a2fc9ce989019a34ce61de5a_file.pdf) [f](https://talkitter.com/upload/files/2022/06/H4XzKzA43pApyMZhaRYV_08_b4be5497a2fc9ce989019a34ce61de5a_file.pdf)

[http://sevillalocalmedia.com/wp-content/uploads/2022/06/Windows\\_81\\_Update\\_Rollup\\_X64.pdf](http://sevillalocalmedia.com/wp-content/uploads/2022/06/Windows_81_Update_Rollup_X64.pdf)

https://lokal-ist-stark.de/wp-content/uploads/2022/06/Sannu\_039s\_Agent\_Calendar\_Crack Eree\_March2022.pdf

<http://mycryptojourney.blog/?p=21972>

<http://dox.expert/?p=14836>

<https://togetherwearegrand.com/wp-content/uploads/2022/06/valphy.pdf>

[https://www.probnation.com/upload/files/2022/06/vB6PDxsJSKsL1HT6bOXJ\\_08\\_79b8abed5aa52027244d21597926b04a](https://www.probnation.com/upload/files/2022/06/vB6PDxsJSKsL1HT6bOXJ_08_79b8abed5aa52027244d21597926b04a_file.pdf) [\\_file.pdf](https://www.probnation.com/upload/files/2022/06/vB6PDxsJSKsL1HT6bOXJ_08_79b8abed5aa52027244d21597926b04a_file.pdf)

<https://mondetectiveimmobilier.com/2022/06/08/book-crack-free-for-pc/>

<https://cosasparamimoto.club/?p=8815>

http://18.138.249.74/upload/files/2022/06/PCQIUwUBEITErHypfJsG\_08\_b4be5497a2fc9ce989019a34ce61de5a\_file.pdf

[https://thecraftcurators.com/wp-content/uploads/2022/06/Movie\\_Rotator.pdf](https://thecraftcurators.com/wp-content/uploads/2022/06/Movie_Rotator.pdf)

<https://wudlab.com/wp-content/uploads/2022/06/hassregi.pdf>

<http://www.bayislistings.com/spanishuno-crack-free-updated-2022/>

[https://consultation-allaitement-maternel.be/wp-](https://consultation-allaitement-maternel.be/wp-content/uploads/2022/06/IPhone_Ringtones__Crack___License_Keygen.pdf)

[content/uploads/2022/06/IPhone\\_Ringtones\\_\\_Crack\\_\\_\\_License\\_Keygen.pdf](https://consultation-allaitement-maternel.be/wp-content/uploads/2022/06/IPhone_Ringtones__Crack___License_Keygen.pdf)

<https://blooming-scrubland-88626.herokuapp.com/IMAPCheck.pdf>

<https://www.24onlinegames.com/easy-look-at-packets-crack-download-x64-latest-2022/>